Beboerne omdelt senest 25.8.2023

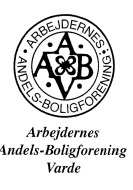

Afd. 10

Skovbrynet – Østerled - Solskrænten

Afdelingsmøde.

Der indkaldes hermed til afdelingsmøde for alle beboerne i ovennævnte afdeling

AAB byder jer velkommen og introducerer afvikling af afdelingsmødet og eftermiddagens forløb

# LØRDAG DEN 23. SEPTEMBER KL. 12:00 – 15:00

## SPORTIUM Lerpøtvej 55, 6800 Varde Mødelokale 1-2-4-5

Kl. 12:00 – 13:00 vil der blive serveret en let frokost, som indtages i fælles lokale med de øvrige fremmødte afdelinger. Under frokosten vil der være et oplæg om at "bo trygt".

Kl. 14:30 er der fælles afslutning ved AAB i fælleslokalet, hvor der serveres kaffe med kage.

Selv afdelingsmødet holdes kl. 13:00 – 14:30 med følgende dagsorden:

## DAGSORDEN

- 1. Valg af dirigent.
- 2. Fremlæggelse af evt. beretning fra afdelingsbestyrelsen
- 3. Godkendelse af budget 2024. Budgettet ligger på hjemmesiden: aabvarde.dk/beboer/Skovbrynet/Nyt fra afdelingen/Budget
- 4. Behandling af indkomne forslag
- 5. Valg til afdelingsbestyrelsen
- 6. Eventuelt.

Forslag til mødet skal være Boligforeningen i hænde senest 2 uger før mødet.

Vend >

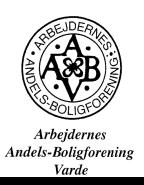

SKANSEN 8 · 6800 Varde · TLF. 75 22 11 12 · E-mail: udlejning@aabvarde.dk · www.aabvarde.dk · CVR. NR. 14 27 88 18 Indkomne forslag vil være tilgængelig på hjemmesiden www.aabvarde.dk og vil ligge fremme på Boligforeningens kontor, Skansen 8, 1 uge før mødet.

#### AF HENSYN TIL MAD I LØBET AF DAGEN ER TILMELDING NØDVENDIGT SENEST 9. SEPTEMBER 2023 til Elin Lund 75221112 tryk 1 eller mail el@aabvarde.dk

Vi håber på stor tilmelding, så tag endelig din nabo, overbo eller underbo under armen, og mød os til Fremtidens Afdelingsmøder.

Vi glæder os til at se dig og alle øvrige beboer.

Med venlig hilsen

Michael Kornager / Direktør ARBEJDERNES ANDELS-BOLIGFORENING

Du kan åbne QR koden og se vores lille fine video om, hvor og hvordan lokaliteterne, og hvad vi skal lave.

Åben din smartphone, kamera som ville du tage et billede af QR koden. Der kommer så et link, som du skal trykke på (skærmen) Ikke tage et billede. Eller brug en qr-reader til at læse koden. (den ligger enten på din smartphone eller kan den hentes i app-store)

Du kan også bruge Google Lens.

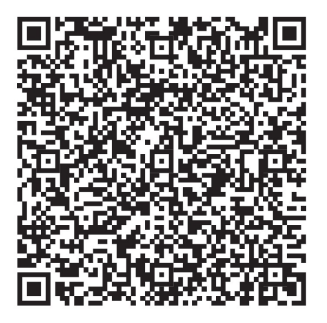

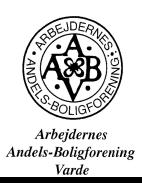

SKANSEN 8 · 6800 Varde · TLF. 75 22 11 12 · E-mail: udlejning@aabvarde.dk · www.aabvarde.dk · CVR. NR. 14 27 88 18